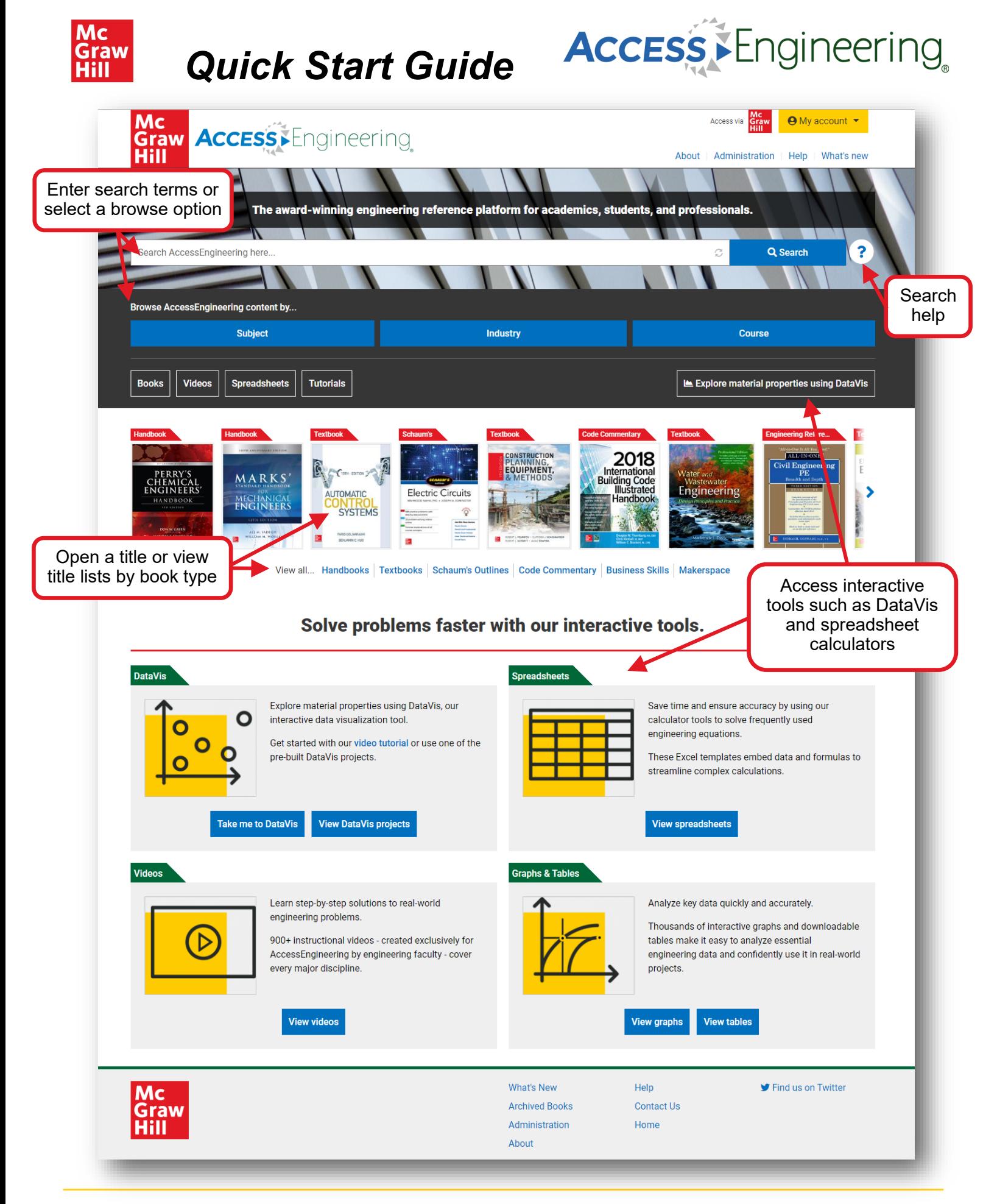

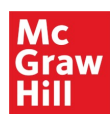

## *Quick Start Guide*

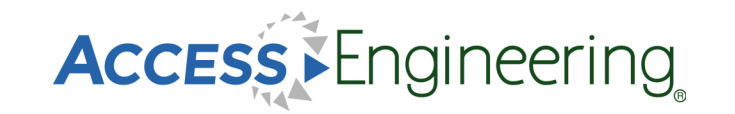

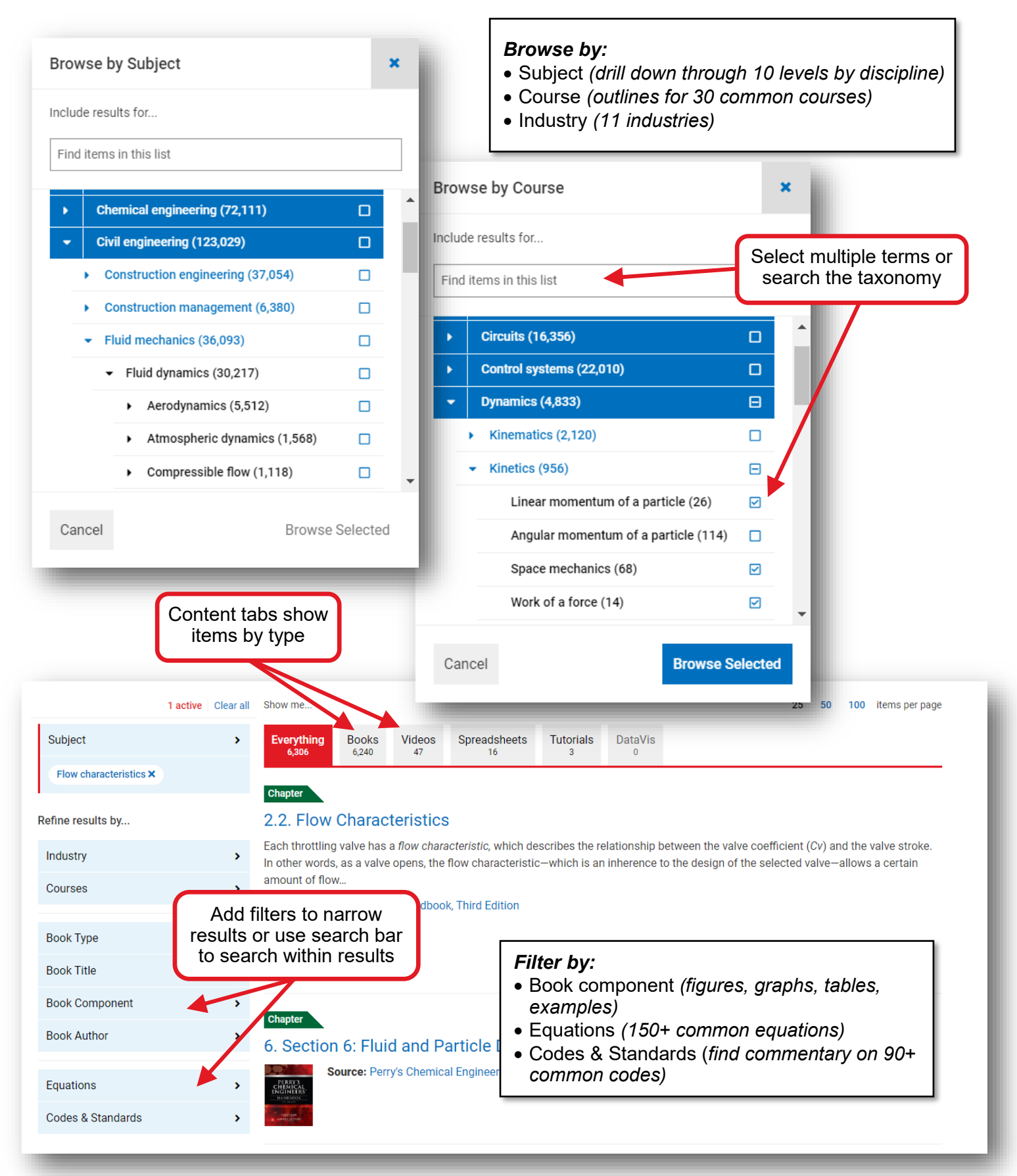